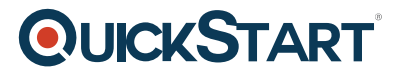

## **Intermediate C++**

**Modality: Self-Paced Learning Duration: 28 Hours SATV Value: CLC: NATU: SUBSCRIPTION: Learn, Master**

## **About this course:**

Now that you've mastered the basics, the Intermediate level is where C++ truly shines.

This course is the second in a three-part series designed to teach students some of the most important C++ concepts. This part focuses on how C++ interacts with memory, featuring concepts like pointers/memory addresses, heap memory management, and writing/reading files.

Knowing C++, you can create applications that will run on a wide variety of hardware platforms such as personal computers running Windows, Linux, UNIX, and Mac OS X, as well as small form factor hardware such as IoT devices like the Raspberry PI and Arduino –based boards.

## **Course Objective:**

- C++ Pointers
- C++ Reference Types
- Memory Management in C++
- More OOP Concepts in C++
- Working with Streams and Files for input/output operations

### **Audience:**

C/C++ Developers

## **Prerequisite:**

This course consists of four modules that build on the Introduction to C++ course. As a result, completion of that introductory course is strongly recommended if you have no prior C++ experience. It is also recommended that students have some understanding of basic computer operation, the ability to install applications, and the ability work within a command line on their chosen operating system. Knowledge of and experience with a C++ compiler and editor of your choice is also strongly recommended as this course does not cover aspects of development environments.

## **Course Outline:**

# **QUICKSTART**

### **Module One Pointers**

- Pointers
- Reference Types
- Managing Memory in C++
- Self-Check
- $\bullet$  Lab
- Lab Assessment

### **Module Two More C++ Classes**

- Splitting Classes
- Construcrs and Destrucrs
- Scope in Classes
- Self-Check
- Lab
- Lab Assessment

### **Module Three More OOP in C++**

- Inheritance
- Encapsulation and Protected Access
- Virtual Functions and Abstract Classes
- Self-Check
- Lab
- Lab Assessment

#### **Module Four Streams and Files**

- Module Four Introduction
- Stream I/O
- Processing Files
- Strings
- Self-Check
- Lab
- Lab Assessment